#### **inst.eecs.berkeley.edu/~cs61c/su05 CS61C : Machine Structures**

#### **Lecture #12: CALL**

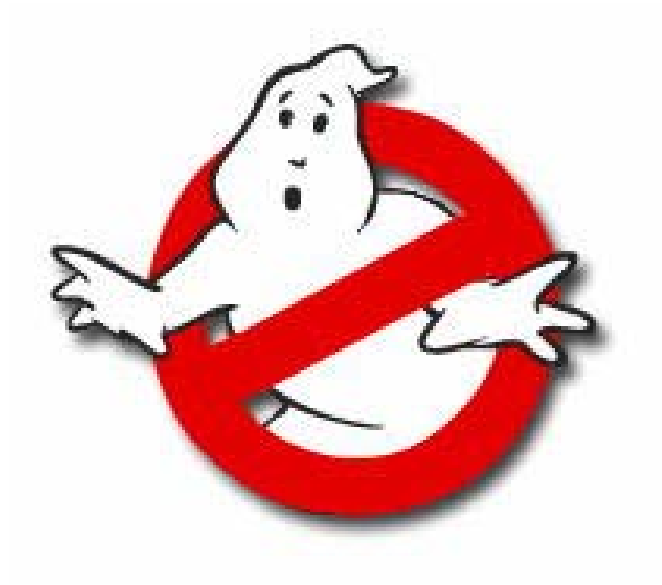

**2005-07-11**

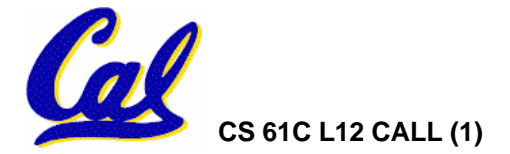

**Andy Carle**

## **CALL Overview**

- •**Interpretation vs Translation**
- •**Translating C Programs**
	- **Compiler**
	- **Assembler**
	- **Linker**
	- **Loader**
- •**An Example**

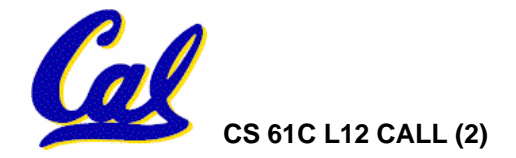

#### **Interpretation vs Translation**

- •**How do we run a program written in a source language?**
- •**Interpreter: Directly executes a program in the source language**
- •**Translator: Converts a program from the source language to an equivalent program in another language**

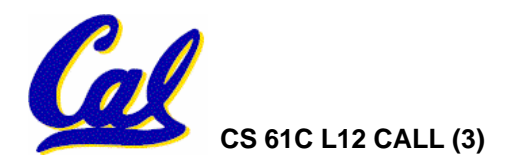

#### **Language Continuum**

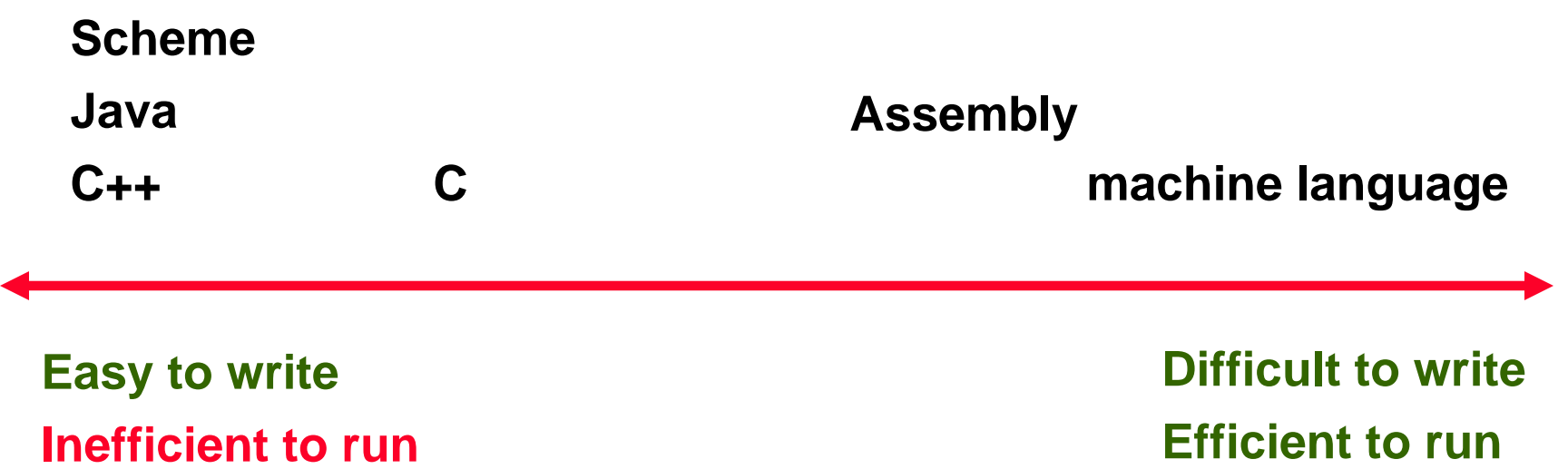

- **Interpret a high level language if efficiency is not critical**
- **Translate (compile) to a lower level language to improve performance**

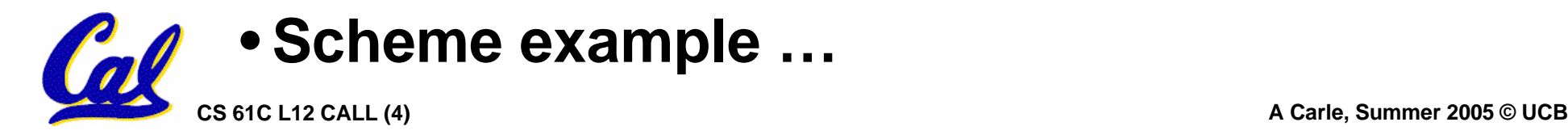

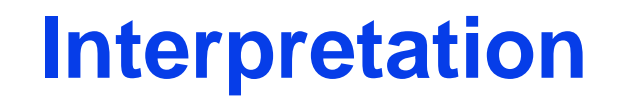

# **Scheme program: foo.scm**

# **Scheme Interpreter**

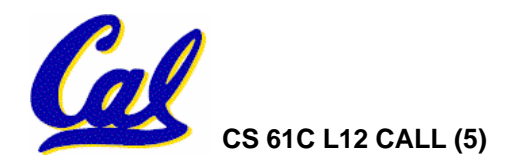

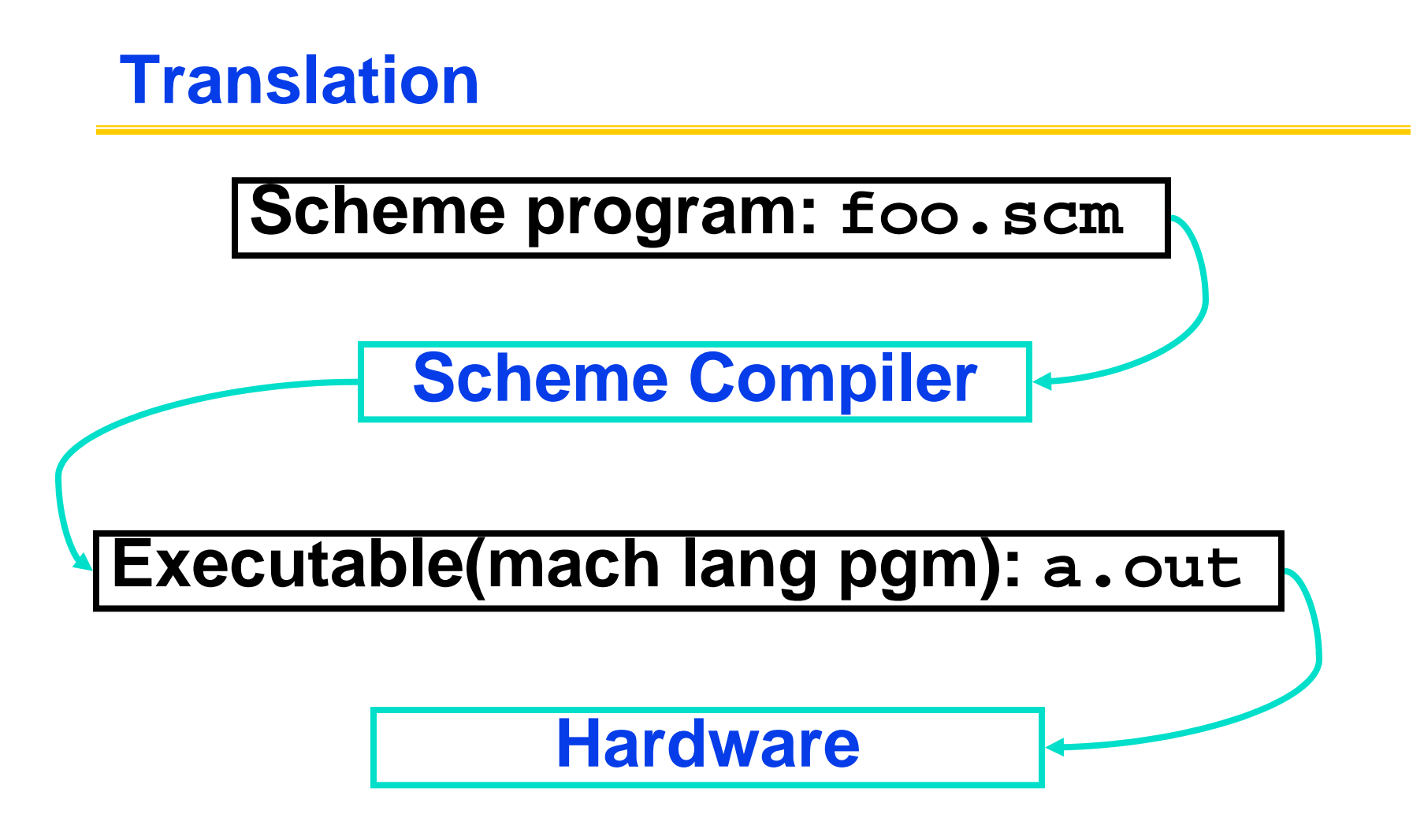

# °**Scheme Compiler is a translator from Scheme to machine language.**

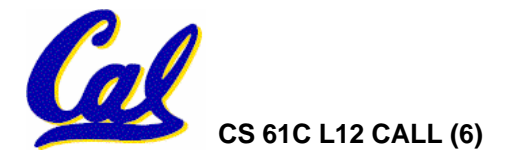

- •**Any good reason to interpret machine language in software?**
- •**SPIM – useful for learning / debugging**
- • **Apple Macintosh conversion**
	- **Switched from Motorola 680x0 instruction architecture to PowerPC.**
	- **Could require all programs to be retranslated from high level language**
	- **Instead, let executables contain old and/or new machine code, interpret old code in software if necessary**

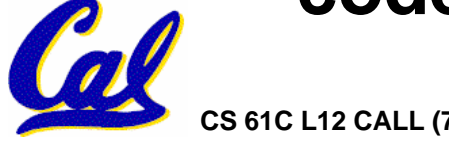

**Interpretation vs. Translation?**

- •**Easier to write interpreter**
- •**Interpreter closer to high-level, so gives better error messages (e.g., SPIM)**
	- **Translator reaction: add extra information to help debugging (line numbers, names)**
- •**Interpreter slower (10x?) but code is smaller (1.5X to 2X?)**
- •**Interpreter provides instruction set independence: run on any machine**
	- **See Apple example**

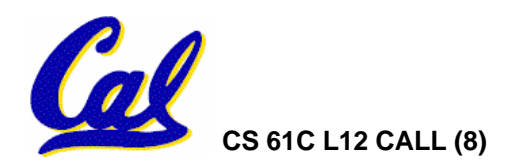

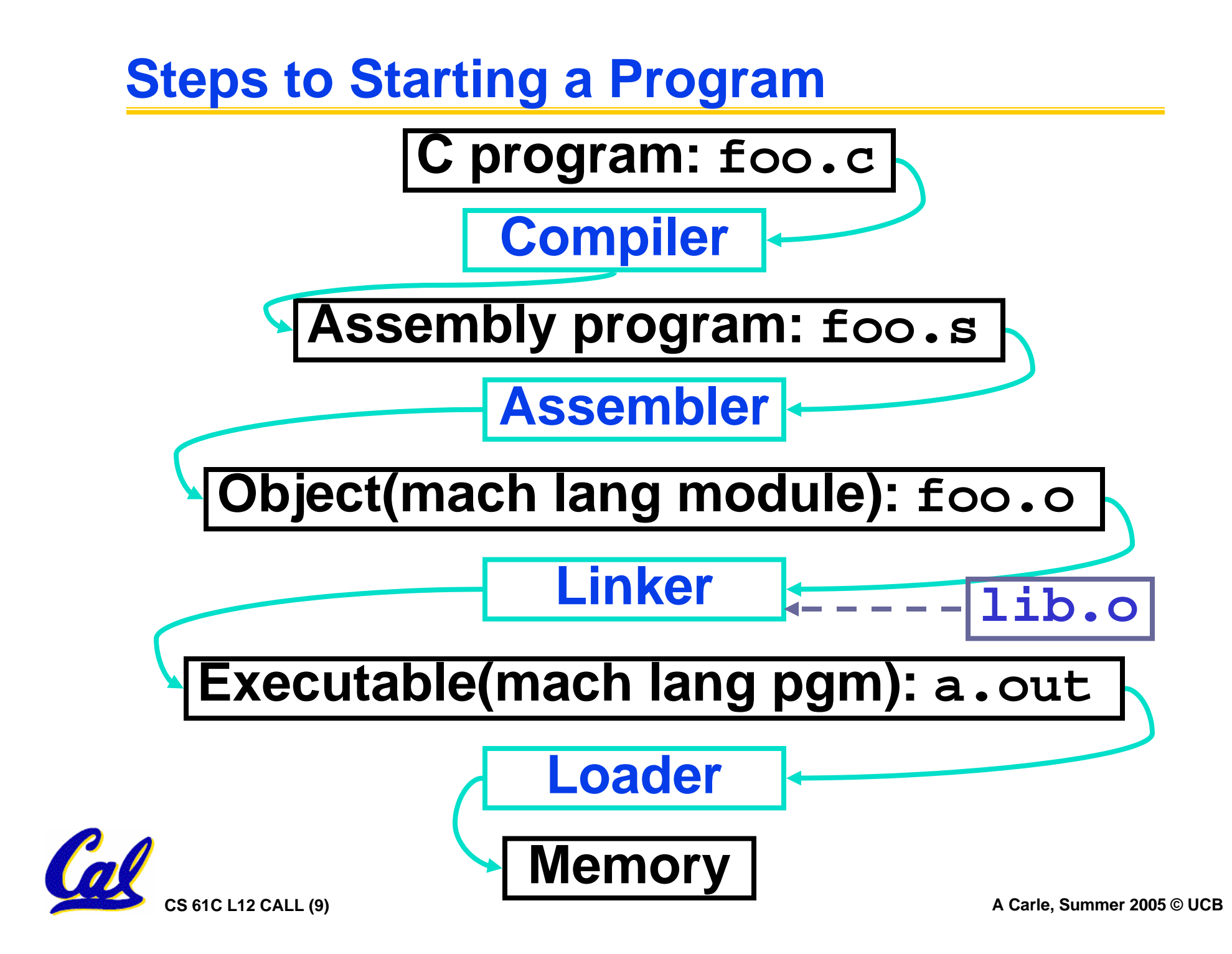

# **Compiler**

- •**Input: High-Level Language Code (e.g., C, Java such as foo.c)**
- •**Output: Assembly Language Code (e.g., foo.s for MIPS)**
- •**Note: Output** *may* **contain pseudoinstructions**
- •**Pseudoinstructions: instructions that assembler understands but not in machine (last lecture) For example:**
- **mov \$s1,\$s2** <sup>⇒</sup> **or \$s1,\$s2,\$zero**

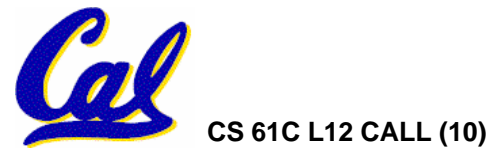

#### **Where Are We Now?**

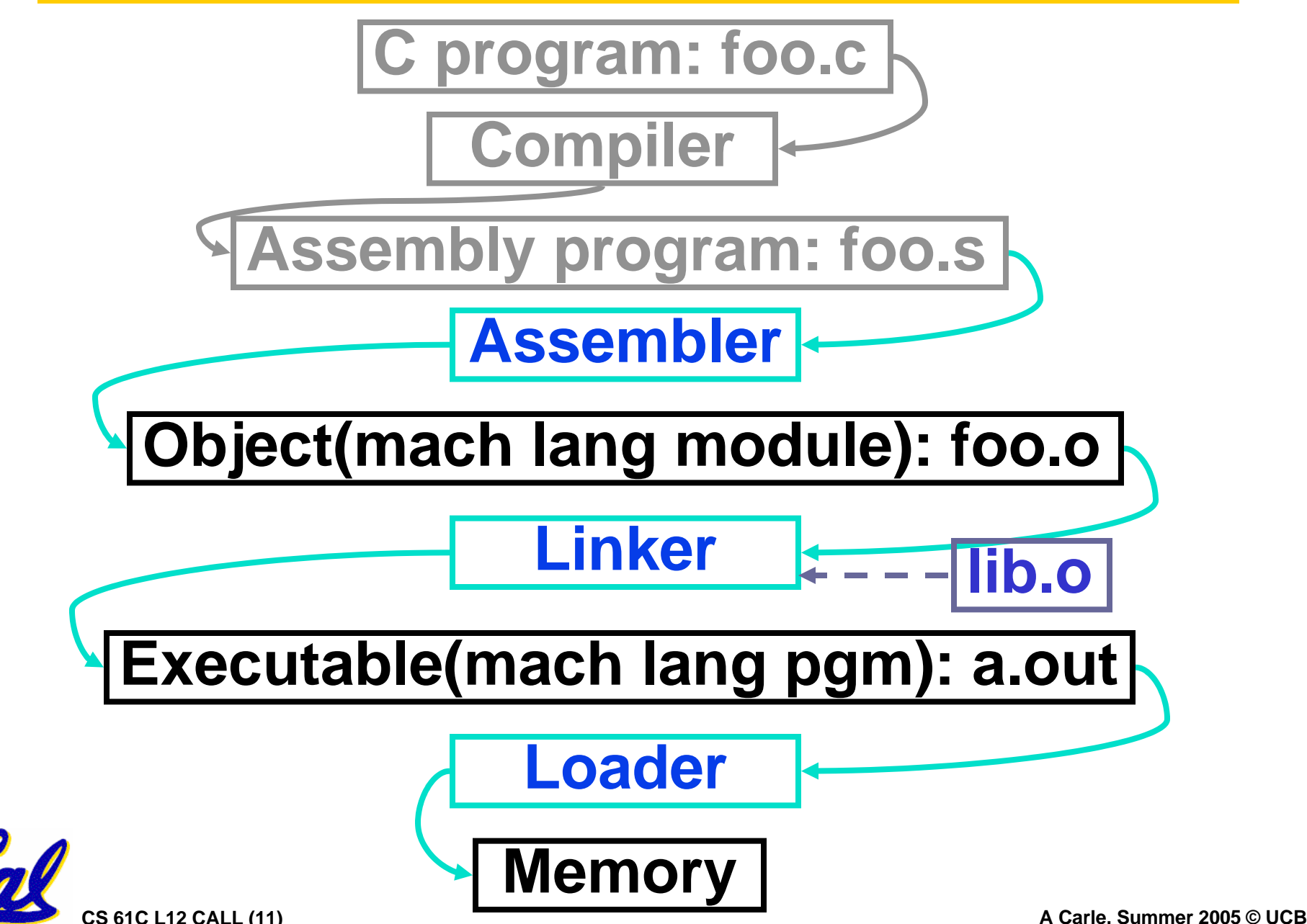

#### **Assembler**

- •**Input: MAL Assembly Language Code (e.g., foo.s for MIPS)**
- •**Output: Object Code, information tables (e.g., foo.o for MIPS)**
- **Reads and Uses Directives**
- •**Replace Pseudoinstructions**
- •**Produce Machine Language**
- •**Creates Object File**

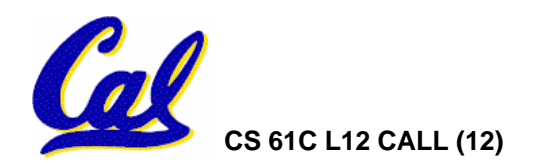

#### **Assembler Directives (p. A-51 to A-53)**

•**Give directions to assembler, but do not produce machine instructions**

**.text: Subsequent items put in user text segment**

**.data: Subsequent items put in user data segment**

**.globl sym: declares sym global and can be referenced from other files**

**.asciiz str: Store the string str in memory and null-terminate it**

**.word w1…wn: Store the** *n* **32-bit quantities in successive memory words**

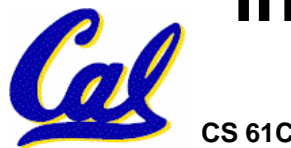

#### **Pseudoinstruction Replacement**

• **Asm. treats convenient variations of machine language instructions as if real instructions Pseudo: Real:**

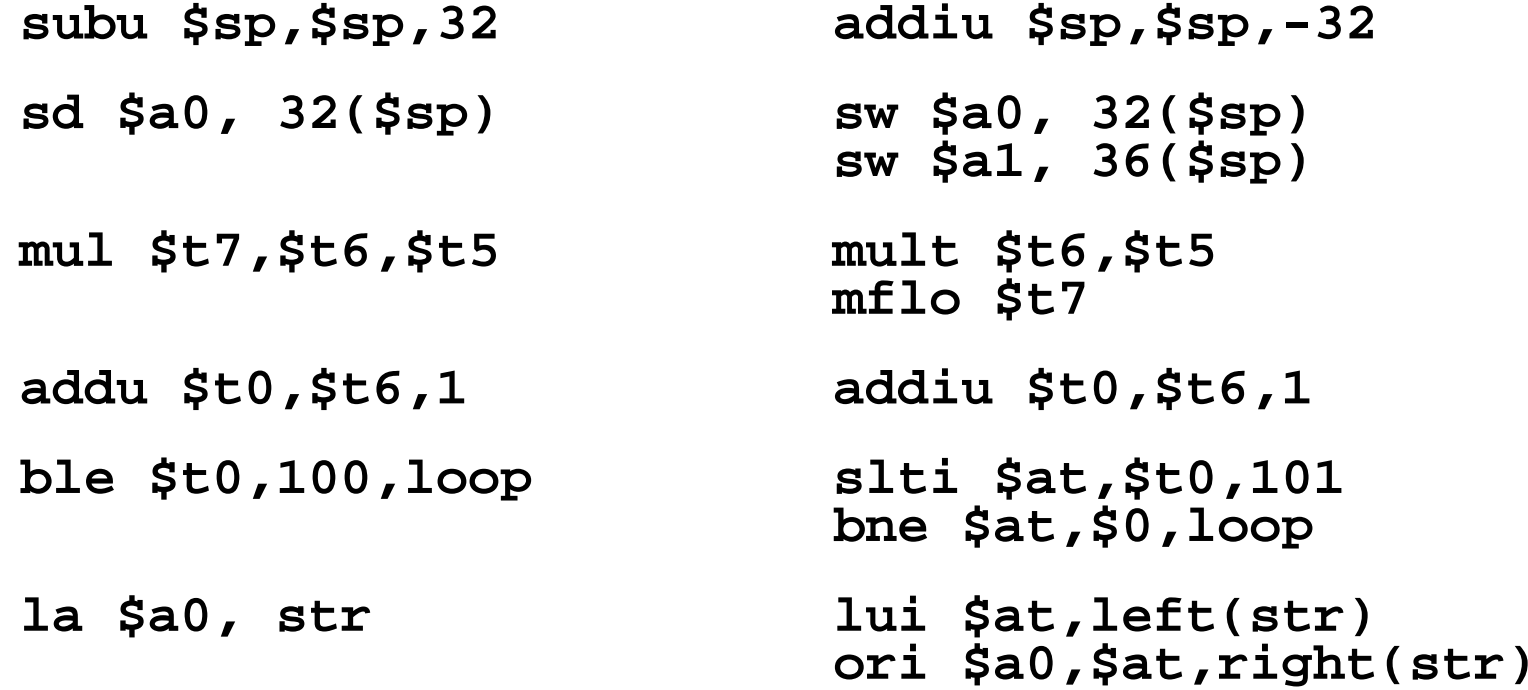

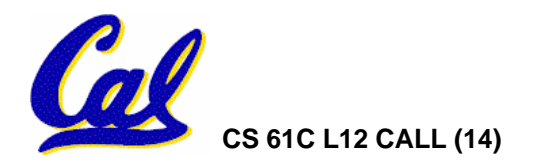

**Producing Machine Language (1/3)**

- **Constraint on Assembler:**
	- **The object file output (foo.o) may be only one of many object files in the final executable:**
		- -**C: #include "my\_helpers.h"**
		- **C: #include <stdio.h>**
- • **Consequences:** 
	- **Object files won't know their base addresses until they are linked/loaded!**
	- **References to addresses will have to be adjusted in later stages**

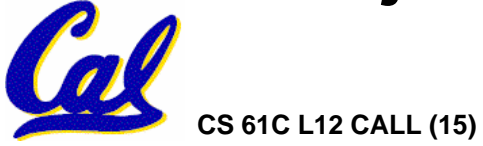

#### **Producing Machine Language (2/3)**

- •**Simple Case**
	- **Arithmetic, Logical, Shifts, and so on.**
	- **All necessary info is within the instruction already.**
- •**What about Branches?**
	- **PC-Relative and in-file**
	- **In TAL, we know by how many instructions to branch.**
- •**So these can be handled easily.**

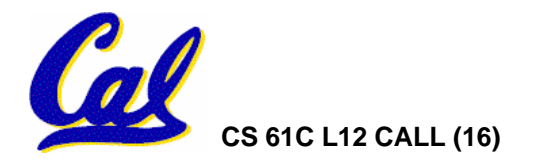

#### **Producing Machine Language (3/3)**

- •**What about jumps (j and jal)?**
	- **Jumps require absolute address.**
- •**What about references to data?**
	- •**la gets broken up into lui and ori**
	- **These will require the full 32-bit address of the data.**
- •**These can't be determined yet, so we create two tables for use by linker/loader…**

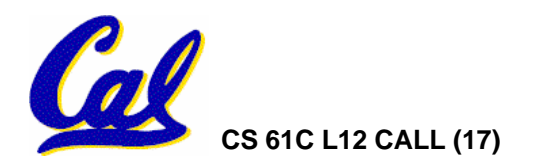

**1: Symbol Table**

- •**List of "items" provided by this file.**
	- **What are they?**
		- -**Labels: function calling**
		- - **Data: anything in the .data section; variables which may be accessed across files**
	- **Includes base address of label in the file.**

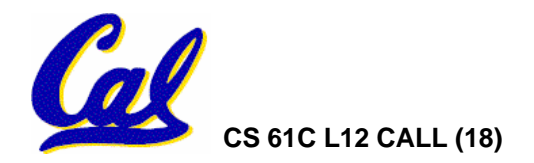

#### **2: Relocation Table**

- •**List of "items" needed by this file.**
	- **Any label jumped to: j or jal**
		- **internal**
		- **external (including lib files)**
	- **Any named piece of data**
		- -**Anything referenced by the la instruction**
		- **static variables**
	- **Contains base address of instruction w/dependency, dependency name**

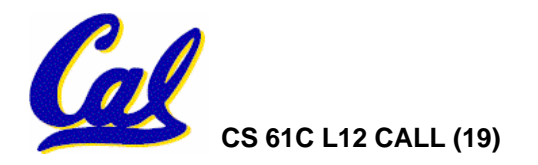

#### **Question**

# •**Which lines go in the symbol table and/or relocation table?**

**my\_func:**

**lui \$a0 my\_arrayh # a (from la) ori \$a0 \$a0 my\_arrayl # b (from la) jal add\_link # c bne \$a0,\$v0, my\_func # d**

-

A: B:C:  $\mathsf{D}^{\mathsf{r}}$ relocate: my\_array relocate: my\_array relocate: add\_link

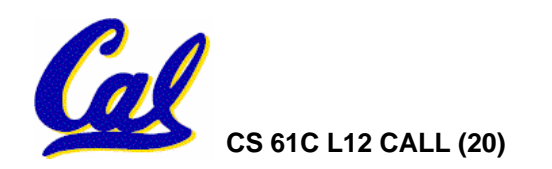

-

#### **Peer Instruction 1**

- **1. Assembler knows where a module's data & instructions are in relation to other modules.**
- **2. Assembler will ignore the instruction Loop:nop because it does nothing.**
- **3. Java designers used an interpreter (rather than a translater) mainly because of (at least one of): ease of writing, better error msgs, smaller object code.**

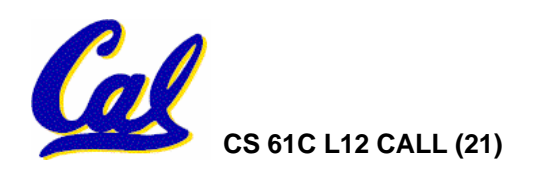

### **Administrivia**

- **Congratulations to everyone for making it through what turned out to be a fairly difficult exam**
	- **Midterms will be handed back either today in section or tomorrow in lab**
	- **Statistics will be on the website once everyone has taken the test and they have all been graded (soon)**
- **HW 45**
	- **The unholy concatenation of HW 4 and HW 5**
	- **Will be released today and be due Monday in lecture (paper hand-in)**

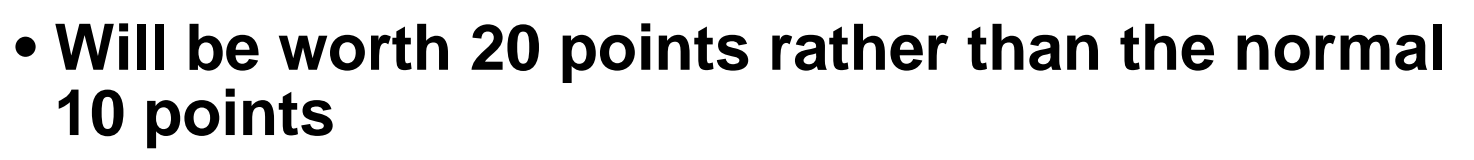

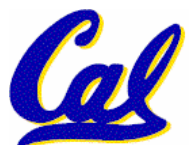

**Object File Format**

- •**object file header: size and position of the other pieces of the object file**
- •**text segment: the machine code**
- •**data segment: binary representation of the data in the source file**
- •**relocation information: identifies lines of code that need to be "handled"**
- $\bullet$ **symbol table: list of this file's labels and data that can be referenced**

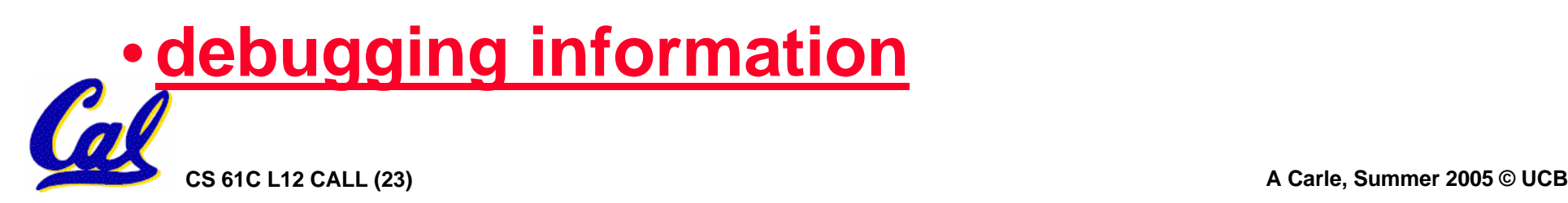

#### **Where Are We Now?**

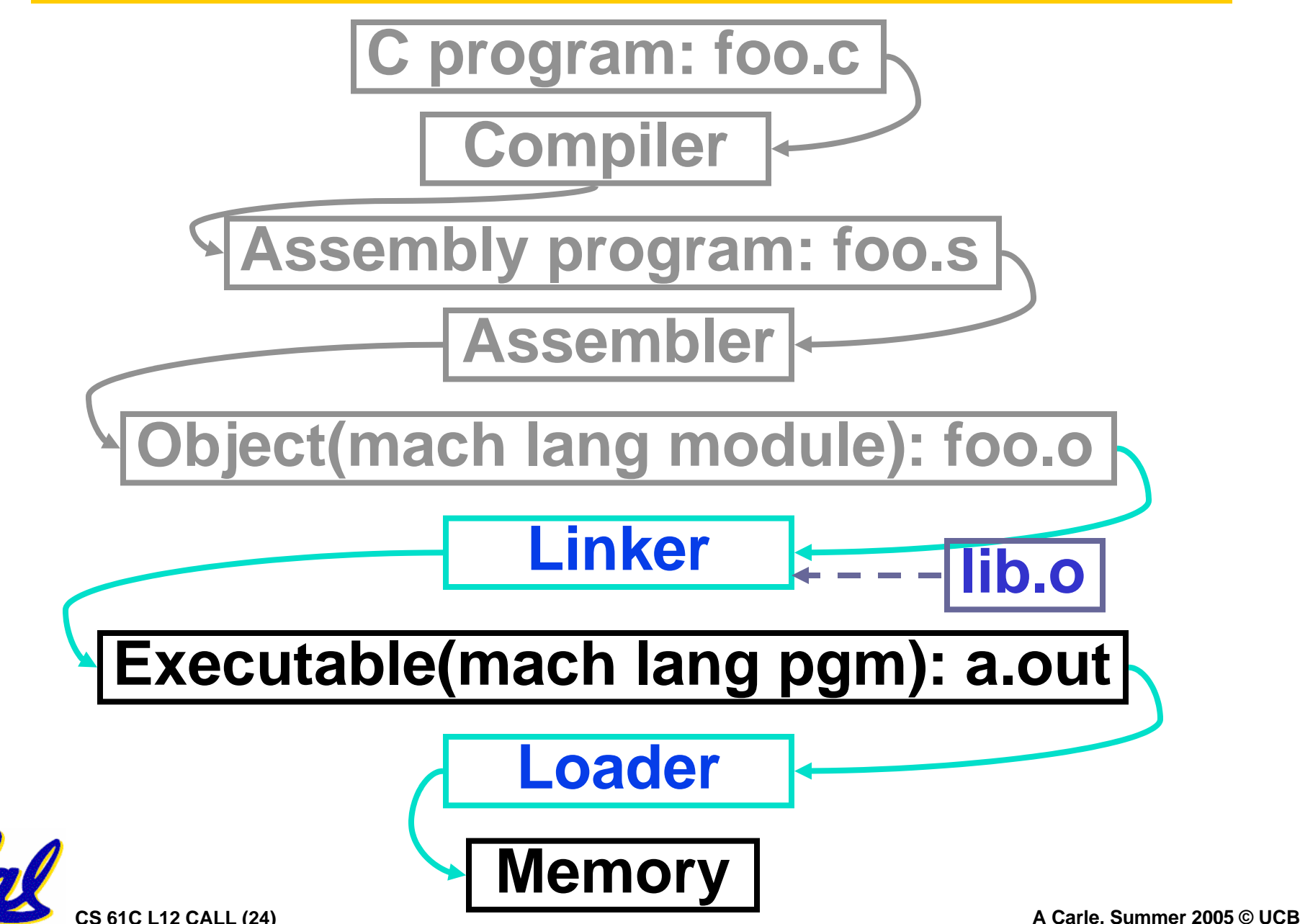

# **Link Editor/Linker (1/3)**

- •**Input: Object Code, information tables (e.g., foo.o for MIPS)**
- •**Output: Executable Code (e.g., a.out for MIPS)**
- •**Combines several object (.o) files into a single executable ("linking")**
- •**Enable Separate Compilation of files**
	- **Changes to one file do not require recompilation of whole program**
		- -**Windows NT source is >40 M lines of code!**
	- **Link Editor name from editing the "links" in jump and link instructions**

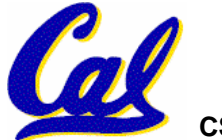

#### **Link Editor/Linker (2/3)**

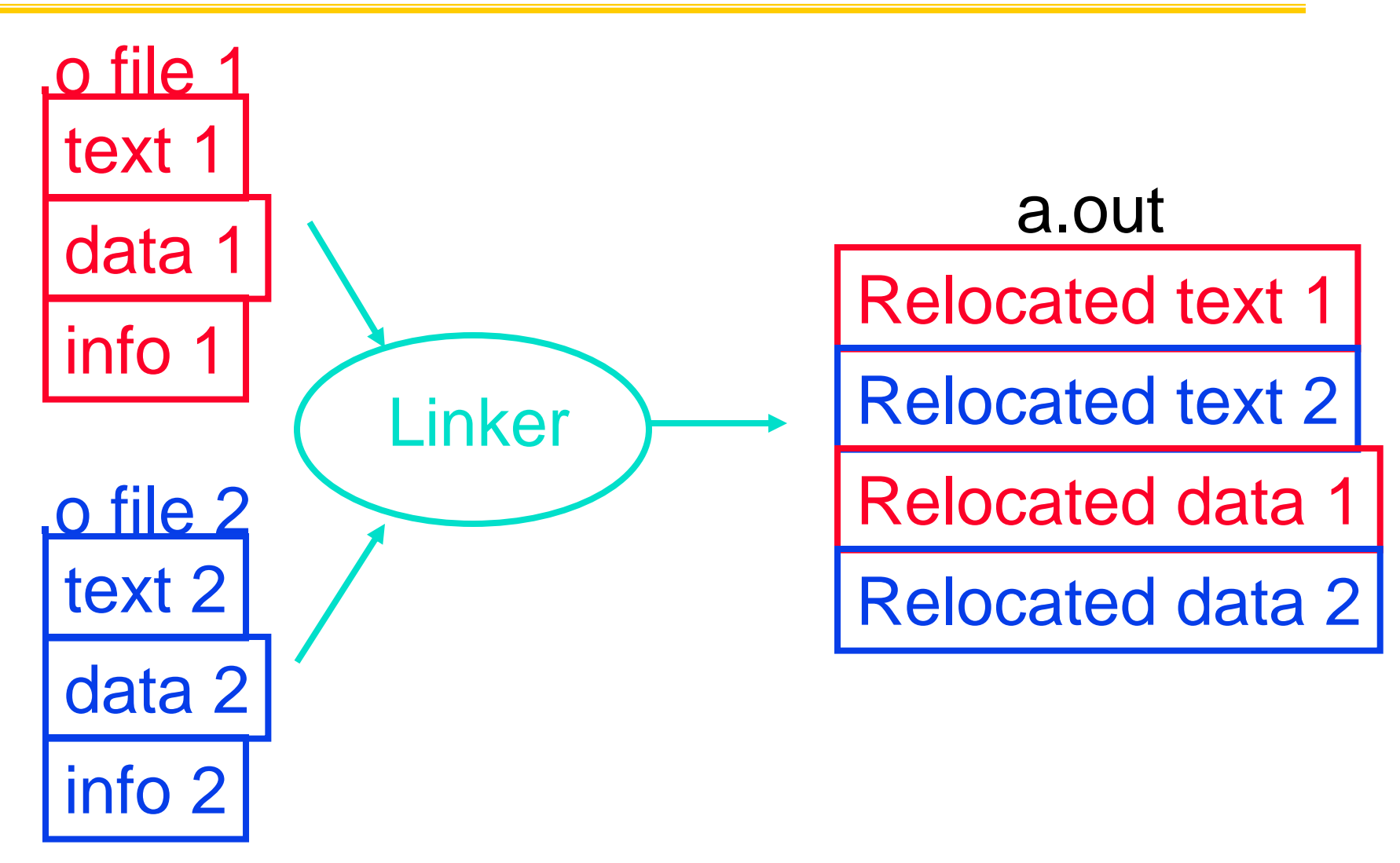

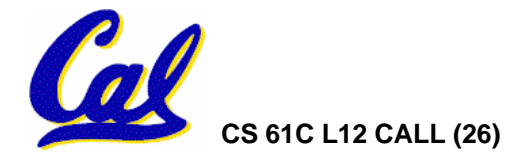

**Link Editor/Linker (3/3)**

- •**Step 1: Take text segment from each .o file and put them together.**
- •**Step 2: Take data segment from each .o file, put them together, and concatenate this onto end of text segments.**
- •**Step 3: Resolve References**
	- **Go through Relocation Table and handle each entry**
	- **That is, fill in all absolute addresses**

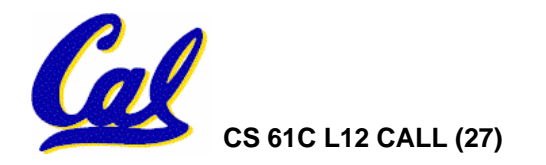

#### **Resolving References (1/2)**

- •**Linker** *assumes* **first word of first text segment is at address 0x00000000.**
- •**Linker knows:**
	- **length of each text and data segment**
	- **ordering of text and data segments**
- •**Linker calculates:**
	- **absolute address of each label to be jumped to (internal or external) and each piece of data being referenced**

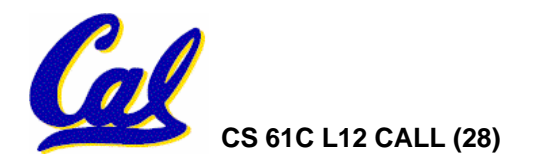

#### **Resolving References (2/2)**

- •**To resolve references:**
	- **search for reference (data or label) in all symbol tables**
	- **if not found, search library files (for example, for printf)**
	- **once absolute address is determined, fill in the machine code appropriately**
- •**Output of linker: executable file containing text and data (plus header)**

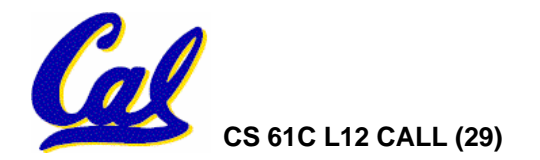

#### **Where Are We Now?**

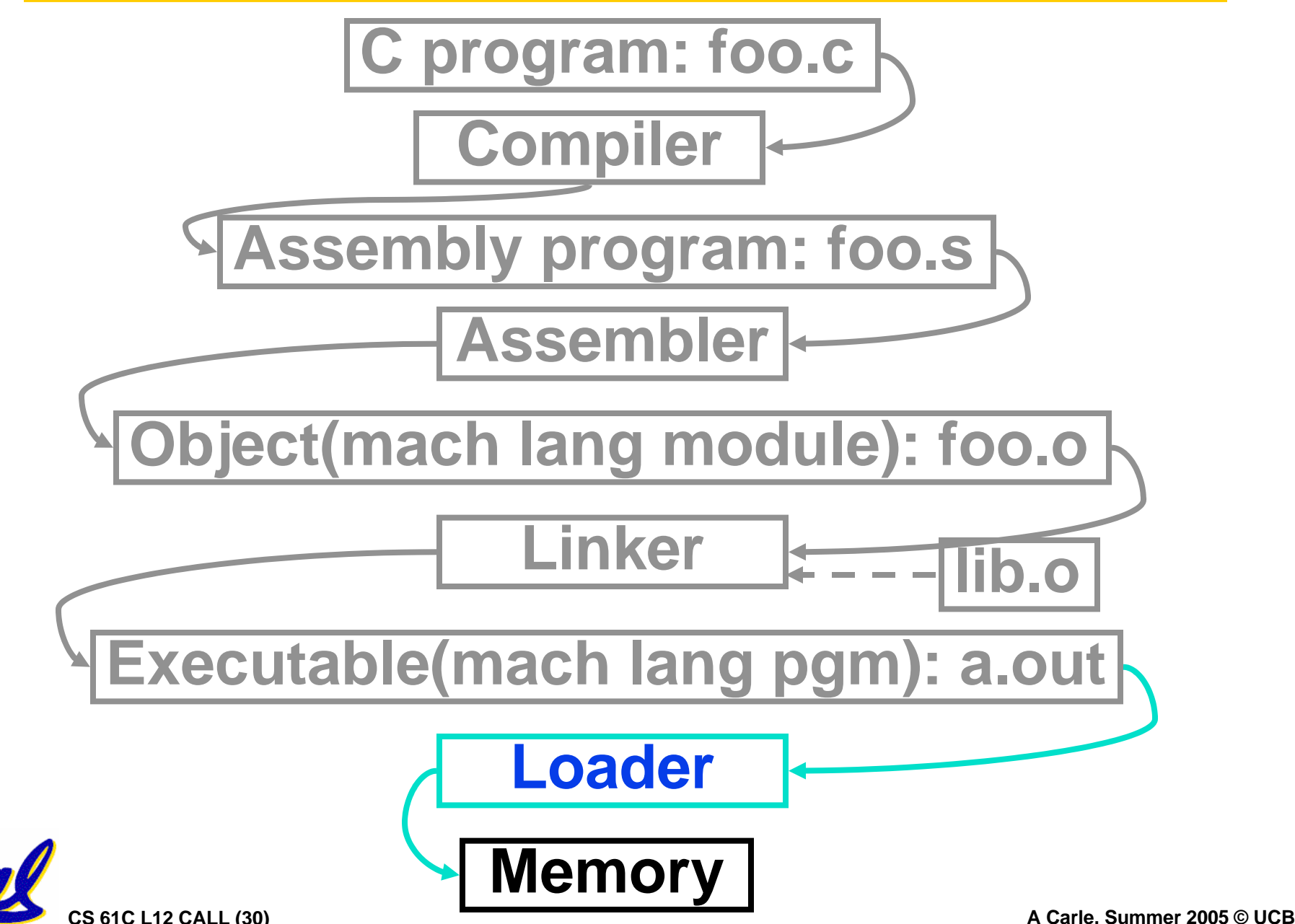

# **Loader (1/3)**

- •**Input: Executable Code (e.g., a.out for MIPS)**
- •**Output: (program is run)**
- •**Executable files are stored on disk.**
- •**When one is run, loader's job is to load it into memory and start it running.**
- •**In reality, loader is the operating system (OS)**

• **loading is one of the OS tasks**

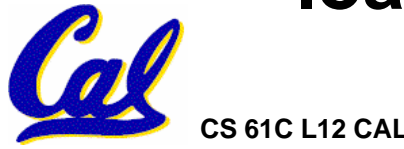

# **Loader (2/3)**

- •**So what does a loader do?**
- **Reads executable file's header to determine size of text and data segments**
- Creates new address space for program large enough to hold text and data segments, along with a stack **segment**
- • **Copies instructions and data from executable file into the new address space (this may be anywhere in memory)**

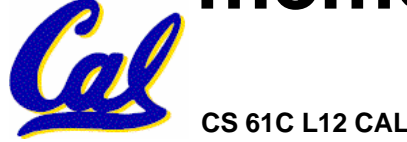

# **Loader (3/3)**

- •**Copies arguments passed to the program onto the stack**
- •**Initializes machine registers**
	- **Most registers cleared, but stack pointer assigned address of 1st free stack location**
- • **Jumps to start-up routine that copies program's arguments from stack to registers and sets the PC**
	- **If main routine returns, start-up routine terminates program with the exit system call**

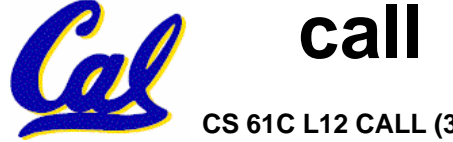

```
Example: C \Rightarrow Asm \Rightarrow Obj\Rightarrow Exe \Rightarrow Run
#include <stdio.h>
int main (int argc, char *argv[]) {
 int i;
 int sum = 0;
 for (i = 0; i \le 100; i = i + 1)sum = sum + i * i;
 printf ("The sum from 0 .. 100 is %d\n", 
     sum);
```
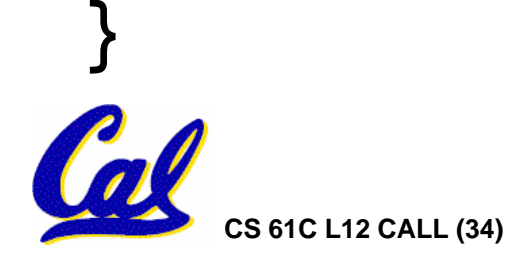

#### **Example: C** ⇒ **Asm** <sup>⇒</sup>**Obj** <sup>⇒</sup>**Exe** ⇒ **Run .text .align 2 .globl main main:subu \$sp,\$sp,32 sw \$ra, 20(\$sp) sd \$a0, 32(\$sp) sw \$0, 24(\$sp) sw \$0, 28(\$sp) loop: lw \$t6, 28(\$sp) mul \$t7, \$t6,\$t6 lw \$t8, 24(\$sp) addu \$t9,\$t8,\$t7 sw \$t9, 24(\$sp) addu \$t0, \$t6, 1 sw \$t0, 28(\$sp) ble \$t0,100, loop la \$a0, str lw \$a1, 24(\$sp) jal printf move \$v0, \$0 lw \$ra, 20(\$sp) addiu \$sp,\$sp,32 j \$ra .data .align 0 instructions?str:.asciiz "The sum from 0 .. 100 is %d\n" Where are7 pseudo-**

**CS 61C L12 CALL (35) A Carle, Summer 2005 © UCB**

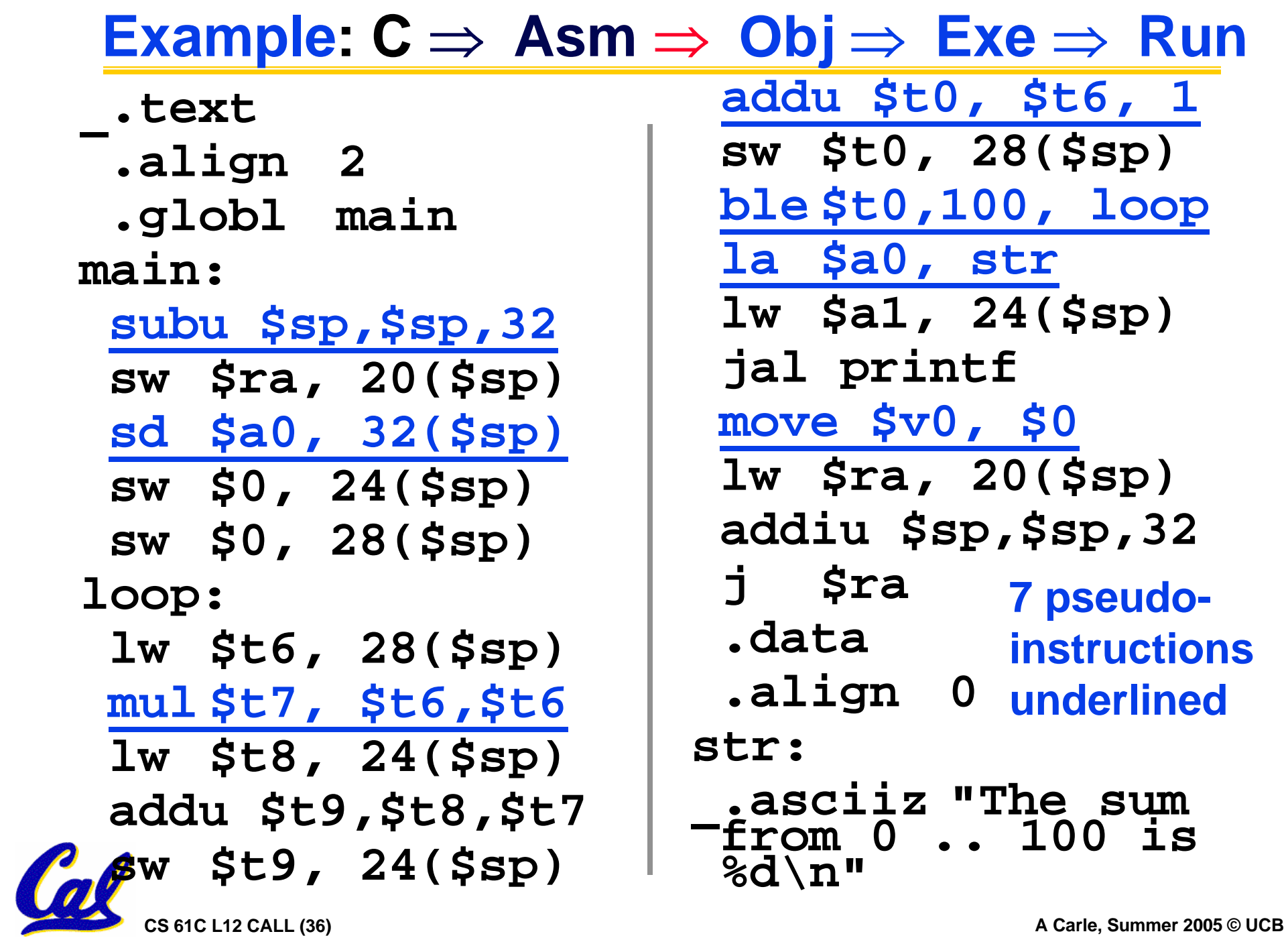

#### •**Remove pseudoinstructions, assign addresses**

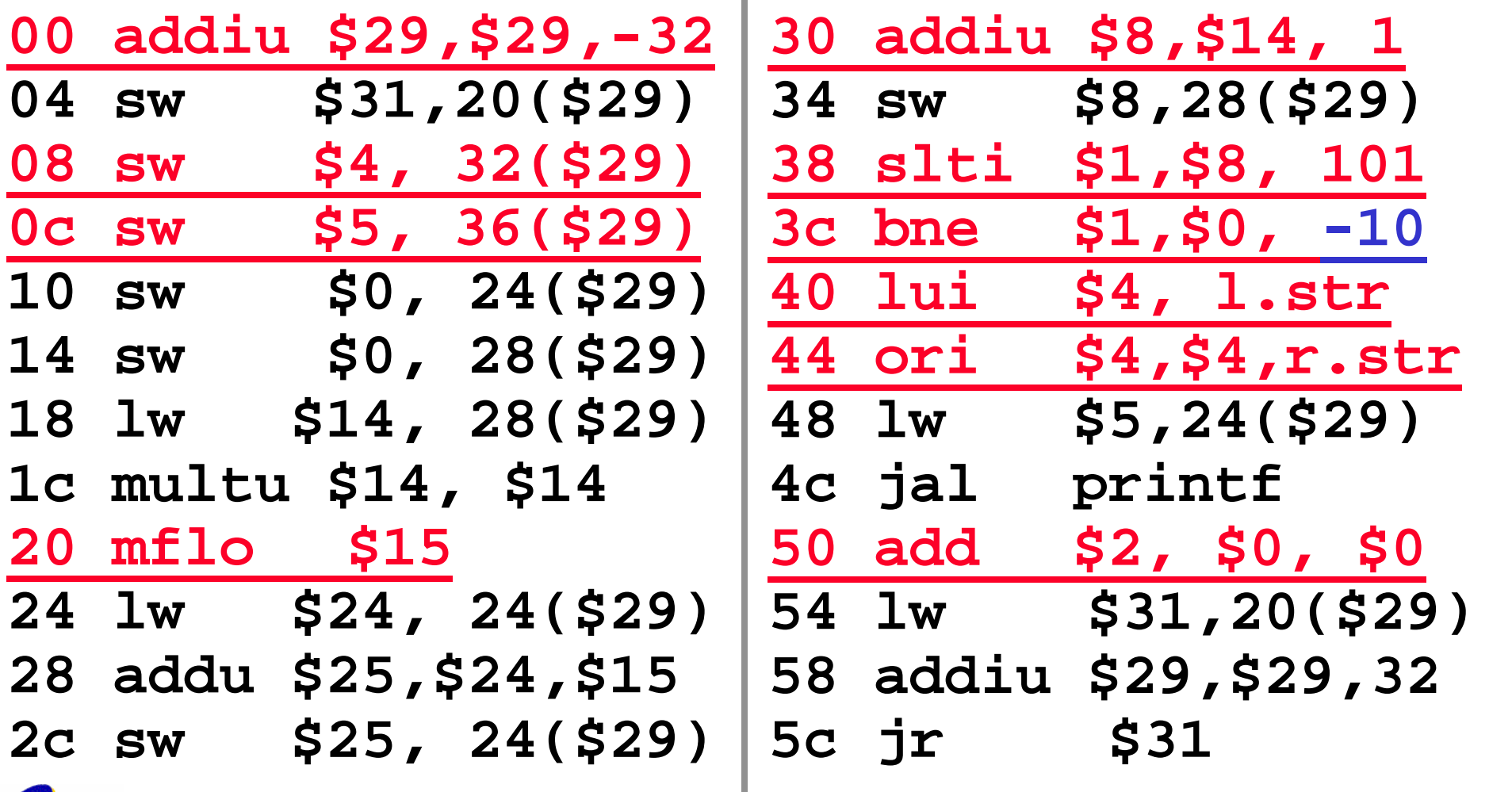

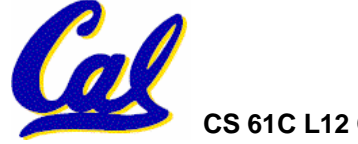

- •**Example.o contains these tables:**
- •**Symbol Table** 
	- Label Address
		- **main: text+0x00000000 global**
		- **loop: text+0x00000018**
		- **str: data+0x00000000**

#### • **Relocation Information**

• Address **Address Instr. Type Dependency text+00040 lui l.strtext+00044 ori r.strtext+0004c jal printf**

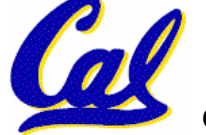

- •**Linker sees all the .o files.**
	- **One of these (example.o) provides main and needs printf.**
	- **Another (stdio.o) provides printf.**
- • **1) Linker decides order of text, data segments**
- •**2) This fills out the symbol tables**
- •**3) This fills out the relocation tables**

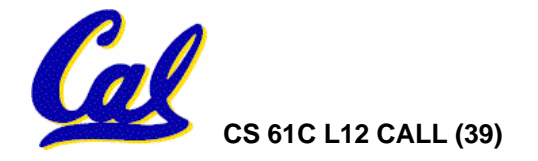

- **Linker first stage:** 
	- **Set text= 0x0400 0000; data=0x1000 0000**

#### • **Symbol Table**

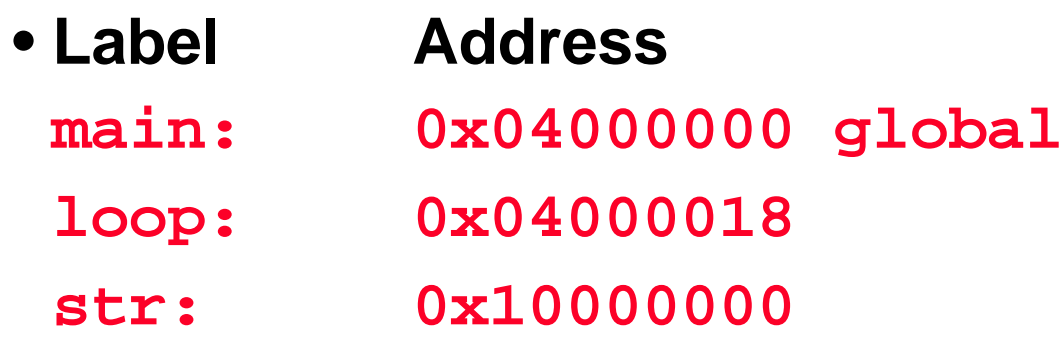

#### • **Relocation Information**

• Address **Address Instr. Type Dependency text+0x0040 lui l.strtext+0x0044 ori r.strtext+0x004c jal printf**

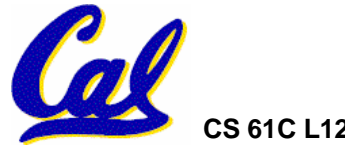

- **Linker second stage:** 
	- **Set text= 0x0400 0000; data=0x1000 0000**

#### • **Symbol Table**

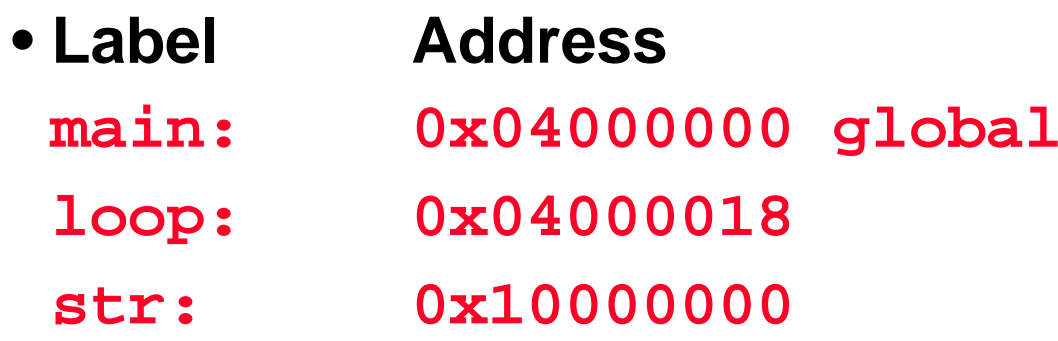

#### • **Relocation Information**

• Address **Address**<br> **Address**<br> **Address**<br> **Address**<br> **Address**<br> **Address**<br> **Address**<br> **Address**<br> **Address**  $text{text+0x0040}$  **l.str=0x1000 text+0x0044 ori r.str=0x0000 text+0x004c jal printf=04440000**

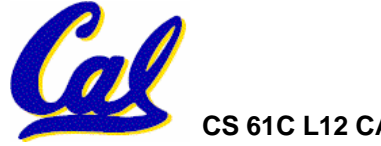

#### •**Edit Addresses: start at 0x0400000**

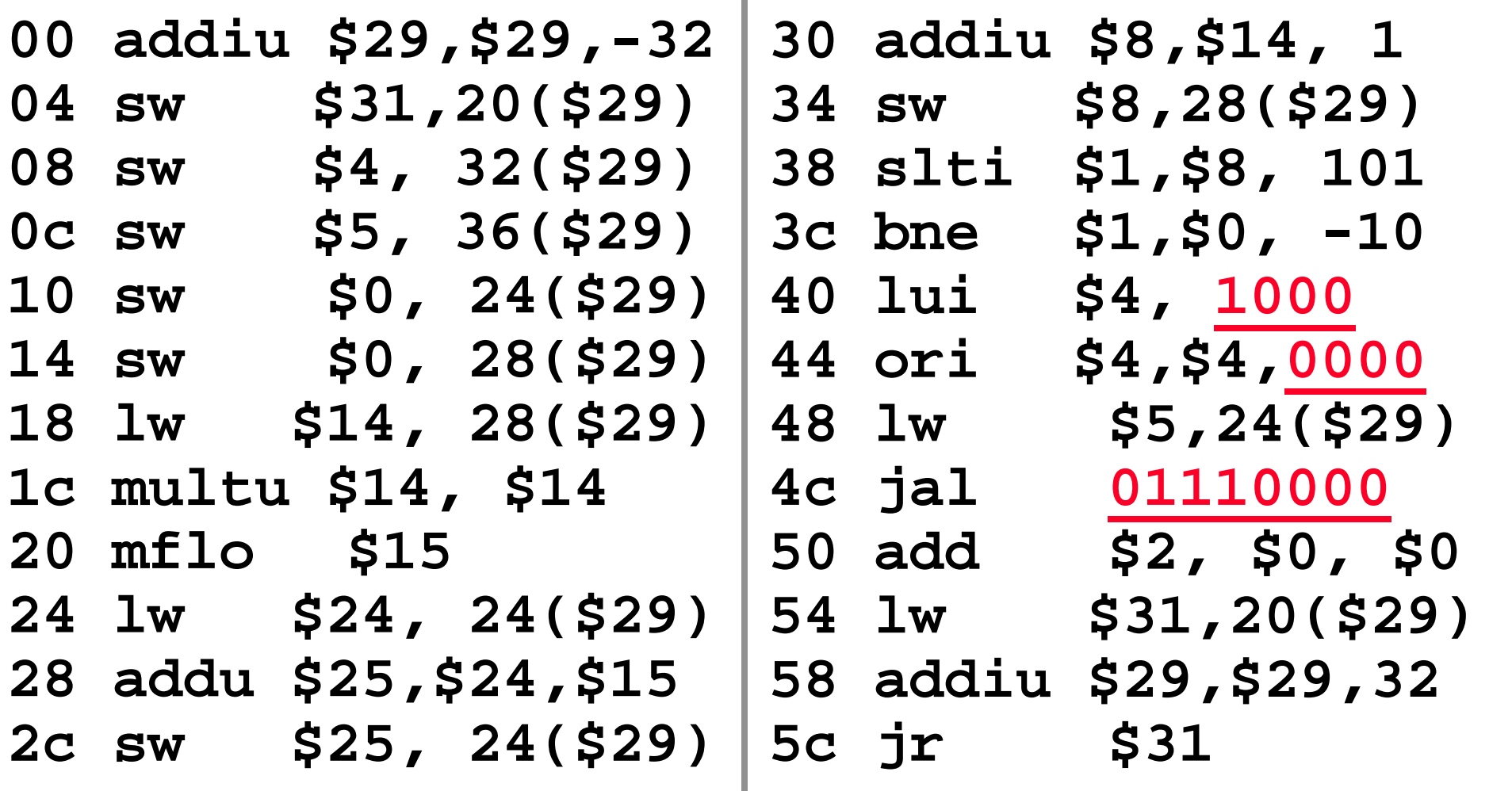

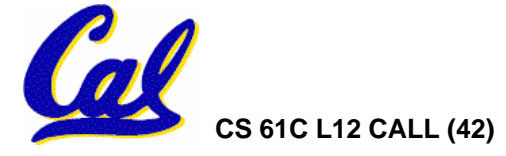

**0x004000 001001111011110111111111111000000x004004 10101111101111110000000000010100 0x004008 10101111101001000000000000100000 0x00400c 101011111010010100000000001001000x004010 101011111010000000000000000110000x004014 101011111010000000000000000111000x004018 100011111010111000000000000111000x00401c 100011111011100000000000000110000x004020 000000011100111000000000000110010x004024 001001011100100000000000000000010x004028 001010010000000100000000011001010x00402c 101011111010100000000000000111000x004030 000000000000000001111000000100100x004034 000000110000111111001000001000010x004038 000101000010000011111111111101110x00403c 101011111011100100000000000110000x004040 001111000000010000010000000000000x004044 10001111101001010000000000011000 0x004048 000011000001000000000000111011000x00404c 00100100100001000000010000110000 0x004050 10001111101111110000000000010100 0x004054 00100111101111010000000000100000 0x004058 00000011111000000000000000001000 0x00405c 00000000000000000001000000100001**

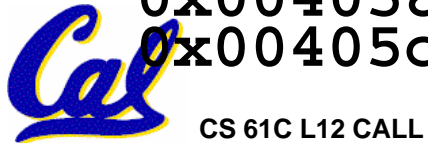

**Peer Instruction 2**

# **Which of the following instr. may need to be edited during link phase?**

Loop: lui \$at, 0xABCD **ori \$a0,\$at, 0xFEDC jal add\_link # B bne \$a0,\$v0, Loop # C** }**# A**

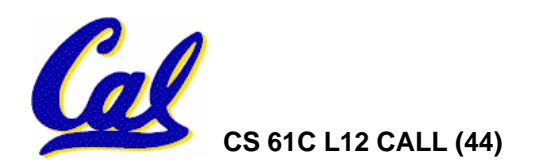

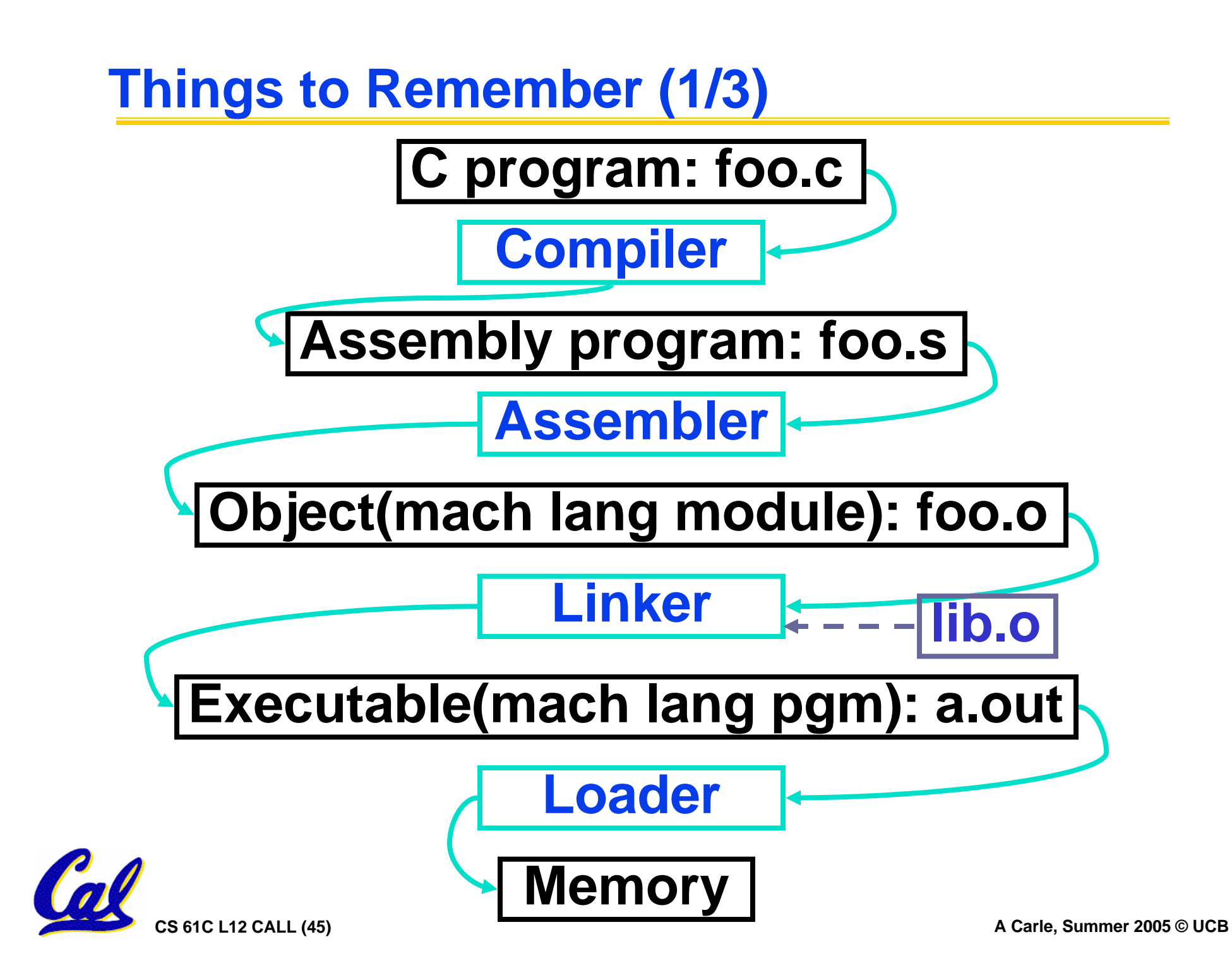

**Things to Remember (2/3)**

- Compiler converts a single HLL file into a single assembly language file.
- **Assembler removes pseudoinstructions, converts what it can to machine language, and creates a checklist for the linker (relocation table). This changes each .s file into a .o file.**
- •**Linker combines several .o files and resolves absolute addresses.**
- •**Loader loads executable into memory and begins execution.**

**Things to Remember 3/3**

- •**Stored Program concept mean instructions just like data, so can take data from storage, and keep transforming it until load registers and jump to routine to begin execution**
	- **Compiler** ⇒ **Assembler** ⇒ **Linker (**⇒ **Loader** )
- Assembler does 2 passes to resolve addresses, handling internal forward<br>references
- •**Linker enables separate compilation, libraries that need not be compiled, and resolves remaining addresses**

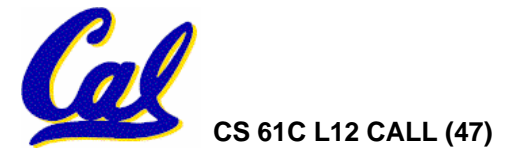